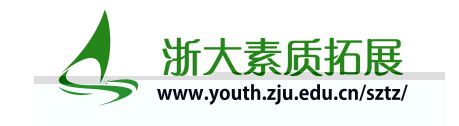

## 大学本 拓展 操作指南(学 户)

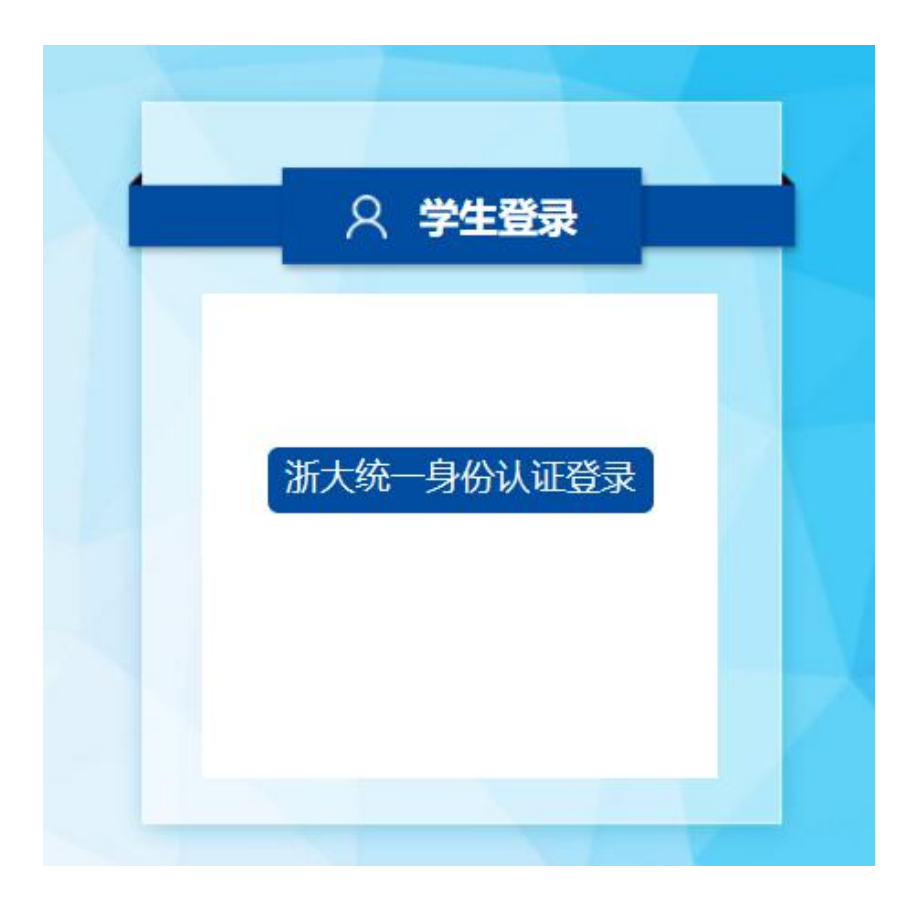

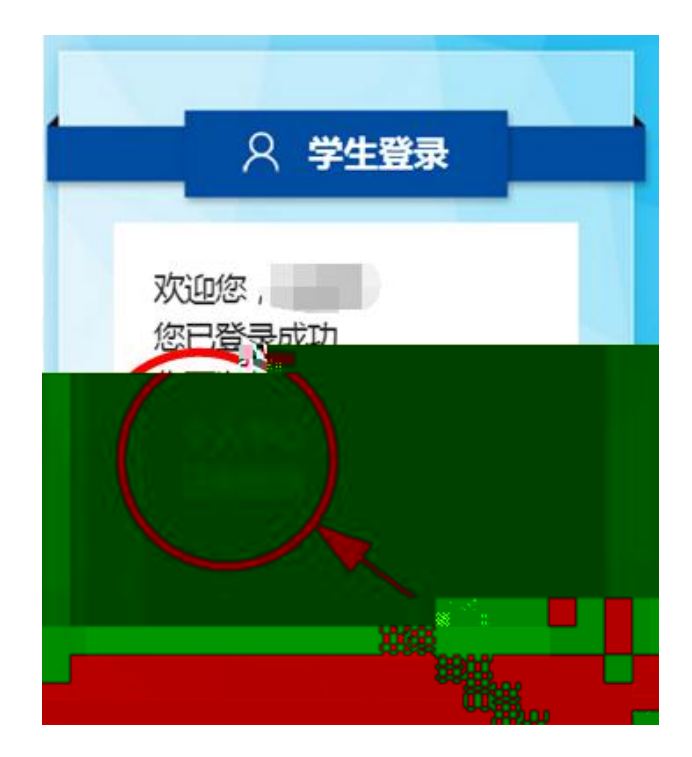

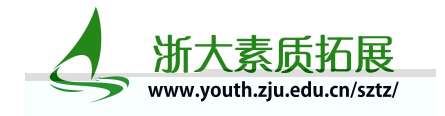

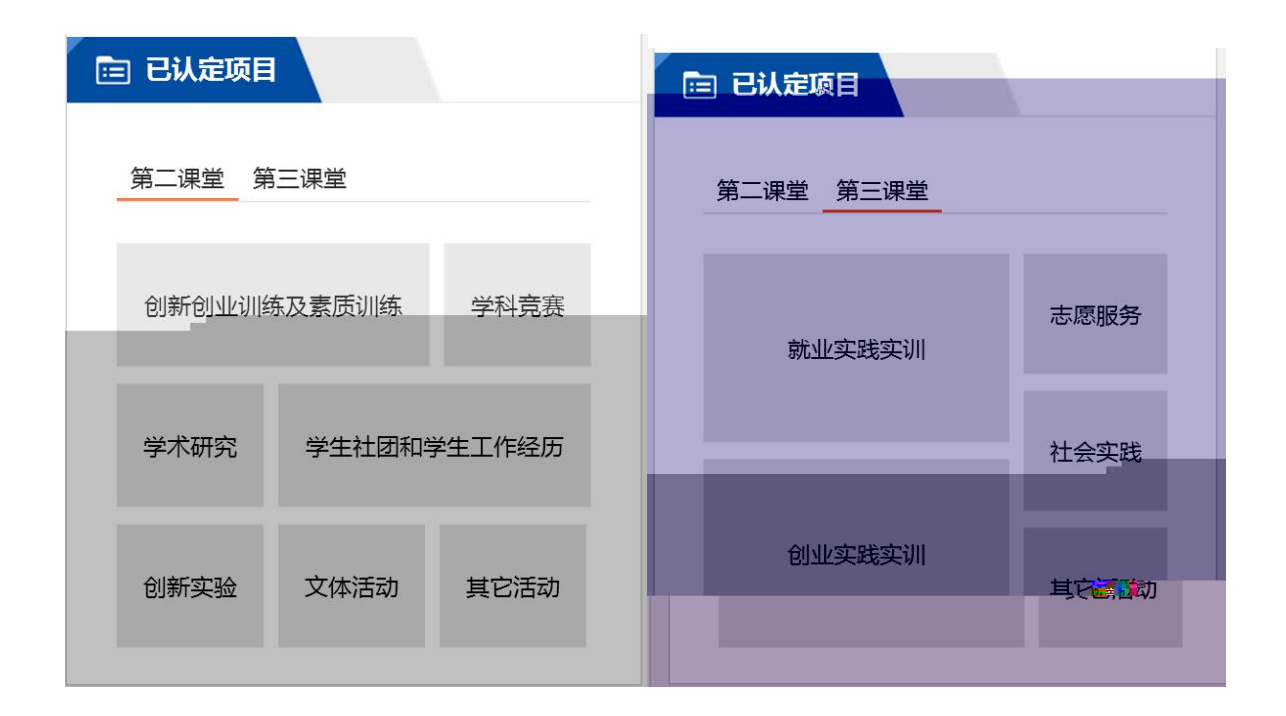

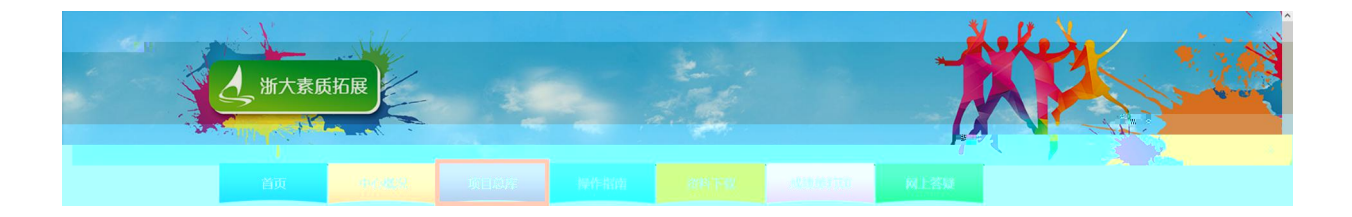

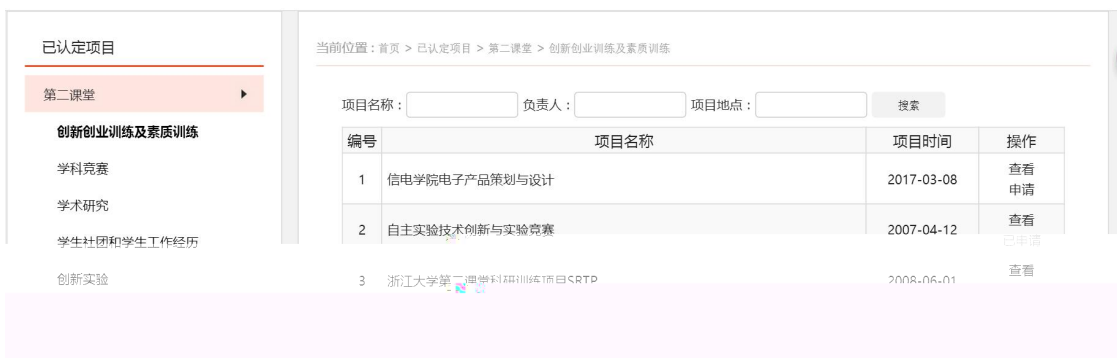

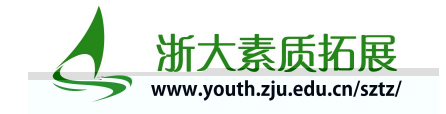

当前位置:首页 > 已认定项目 > 第二课堂 > 创新创业训练及素质训练

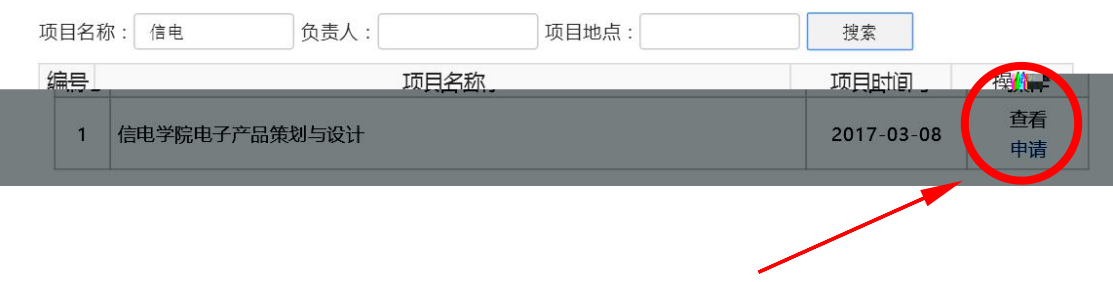

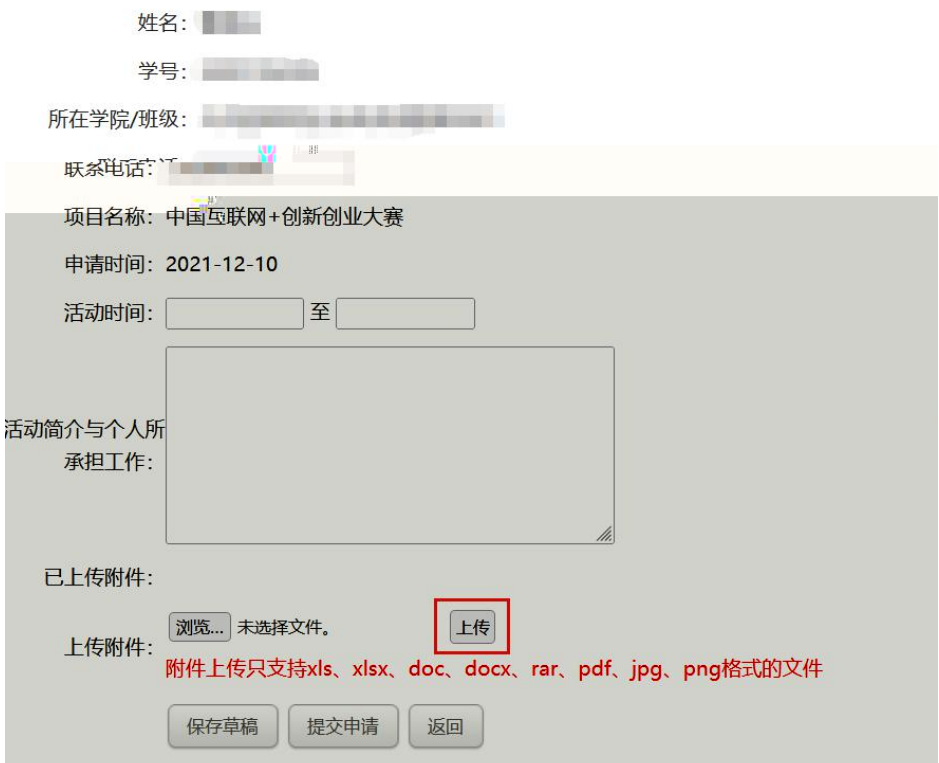

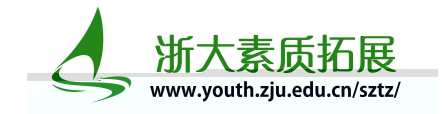

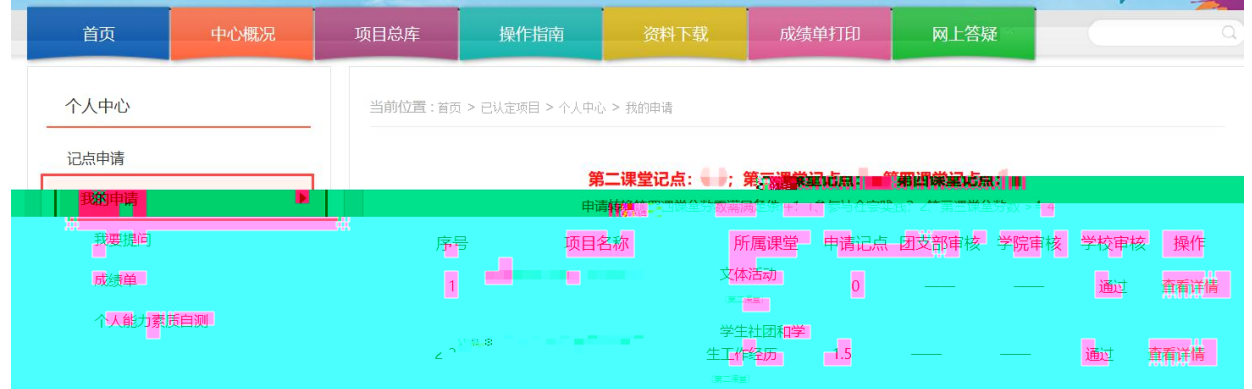

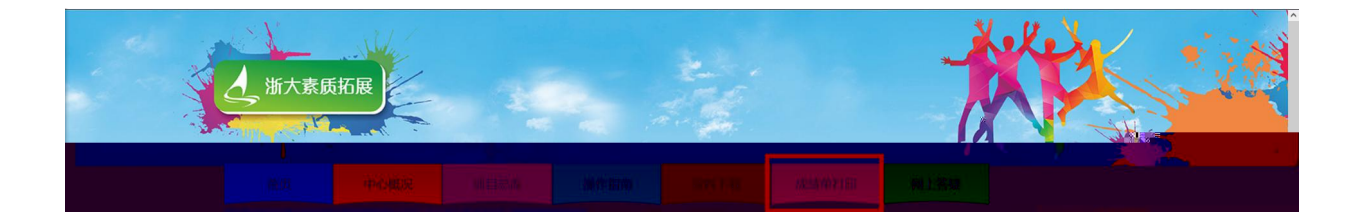

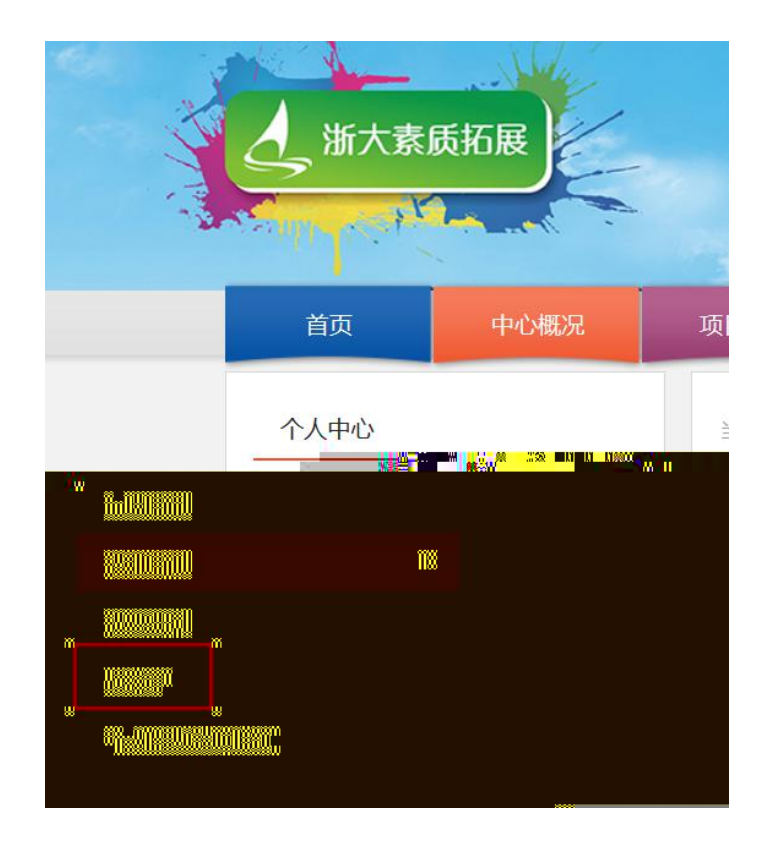

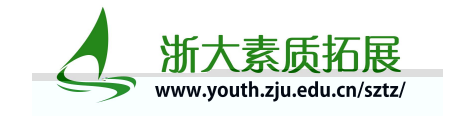

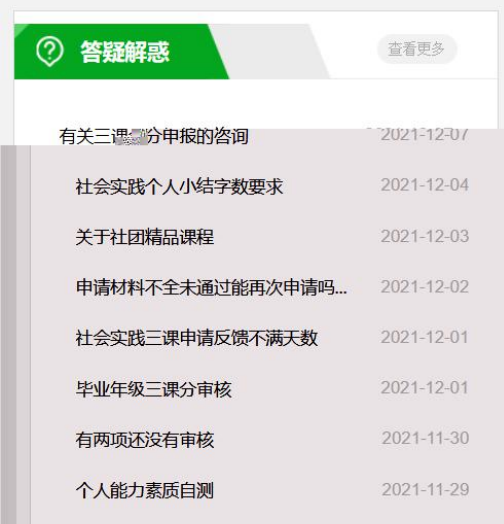

ш

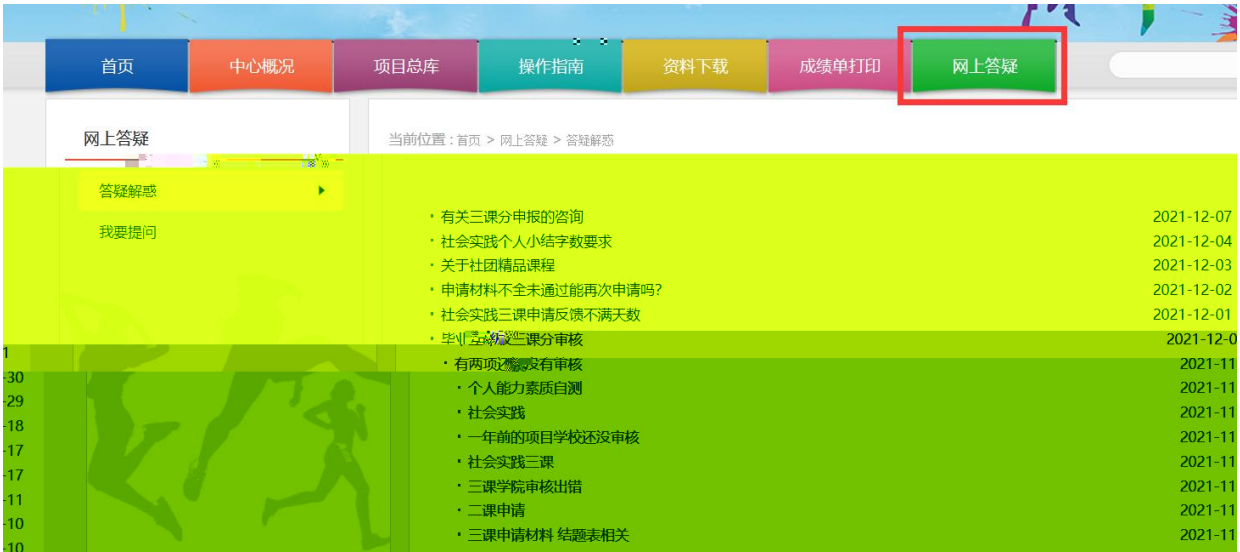

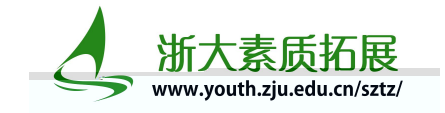

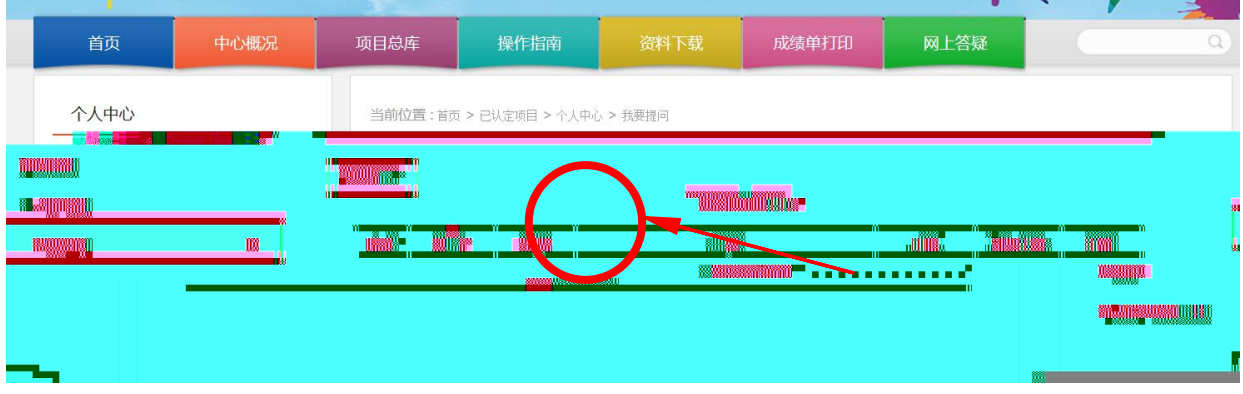

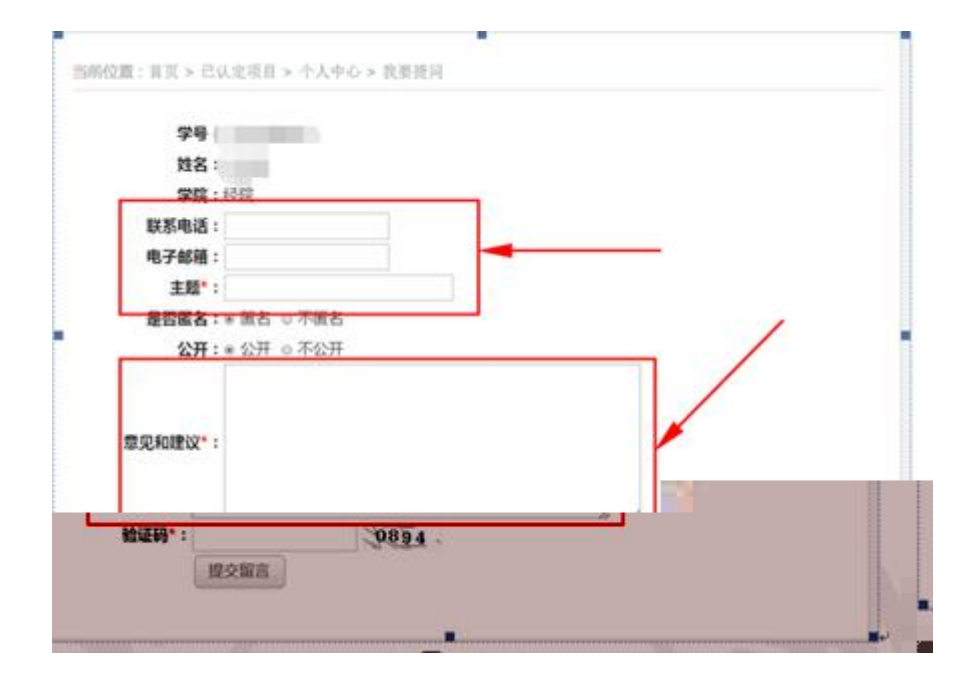

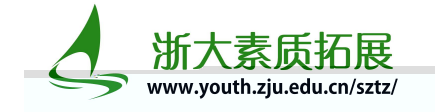

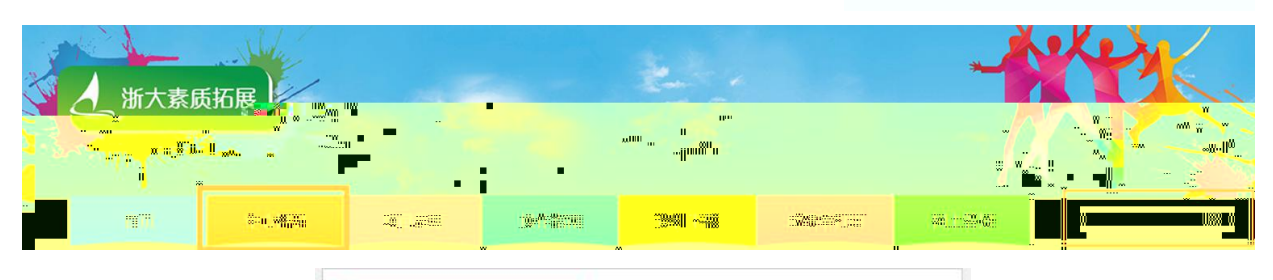

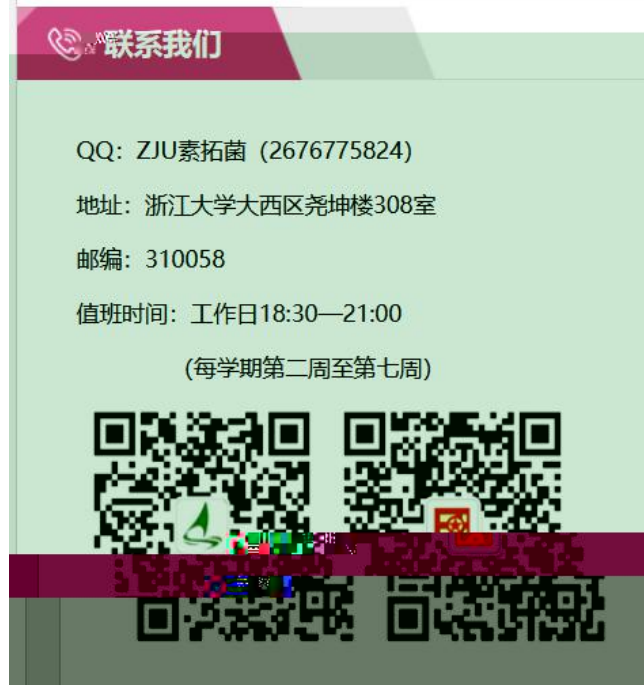